#### МУНИЦИПАЛЬНОЕ БЮДЖЕТНОЕ ОБЩЕОБРАЗОВАТЕЛЬНОЕ УЧРЕЖДЕНИЕ СРЕДНЯЯ ШКОЛА №31

### СОГЛАСОВАНО

заместитель директора по ВВВР No31

А.В. Барбарошие

«15 » апреля 2022 г.

**УТВЕРЖДАЮ** директор МБОУ СШ

∓«15» апреля 2022 г.

O.F.CHHW **William** 

ДОПОЛНИТЕЛЬНАЯ ОБЩЕОБРАЗОВАТЕЛЬНАЯ ПРОГРАММА Техническая направленность «Мой друг компьютер»

> Срок реализации программы - 1 ron Численность обучающихся в группе - 15 ч. Возраст обучающихся, на которых рассчитана программа 9-12 лет Количество часов в год - 34 часа Педагог, реализующий программу: Ключинкова Людинла Михайловна

r. CYPLYT 2022r.

# **ПАСПОРТ ДОПОЛНИТЕЛЬНОЙ ОБРАЗОВАТЕЛЬНОЙ ПРОГРАММЫ МБОУ СШ № 31**

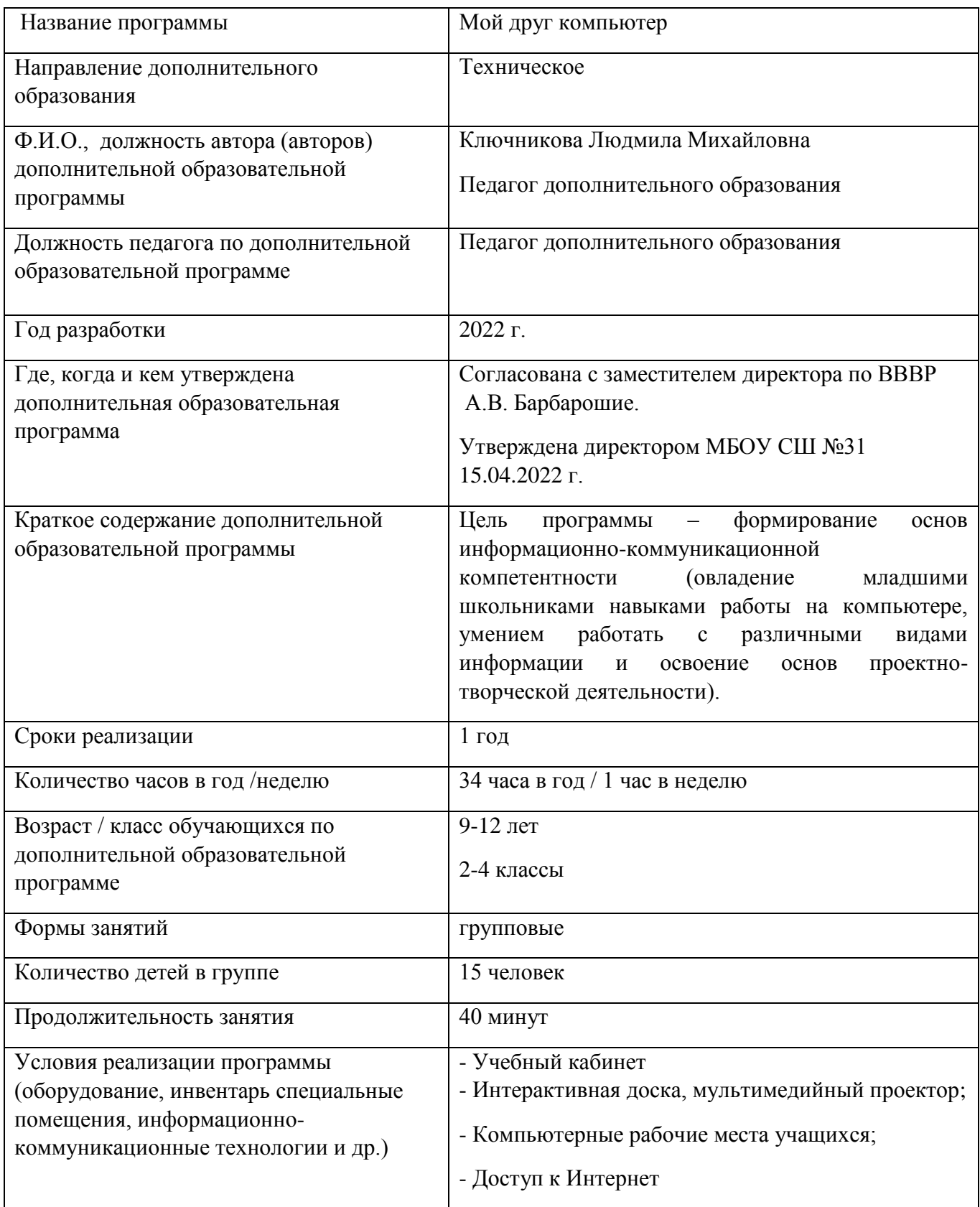

#### **Аннотация программы:**

Данная рабочая программа по дополнительной общеразвивающей программе технического направления «Мой друг компьютер» разработана на основе федерального государственного образовательного стандарта основного общего образования, основной образовательной программы МБОУ СШ № 31. Программа составлена с учѐтом основных направлений программ, включѐнных в структуру дополнительной образовательной программы.

Программа рассчитана на детей 9-12 лет.

Общее число часов в год – 34 из расчета 1 час в неделю.

Срок реализации программы – 1 год.

В ходе обучения по программе учащимся предоставляется возможность изучения новых технологий и применение современных материалов в творческой деятельности, а также на занятиях практикуется экспериментирование с различными материалами, что раскрывает творческий потенциал ребѐнка.

Программа разработана в соответствии с актуально-правовыми актами федерального и регионального уровней:

1. Федеральный уровень:

1.1 Закон Российской Федерации от 29.12.2012 № 273-ФЗ «Об образовании в

Российской Федерации» (с изменениями);

1.2 Указ Президента Российской Федерации от 07.05.2012 № 599 «О мерах по реализации государственной политики в области образования и науки»;

1.3 Распоряжение Правительства Российской Федерации от 04.09.2014 № 1726-р «Концепция развития дополнительного образования детей»;

1.4 Письмо Минобрнауки России от 14.12.2015 №09-3564 «О внеурочной деятельности и реализации дополнительных общеобразовательных программ»;

1.5 Письмо Минобразования России «О направлении Требований к содержанию и оформлению образовательных программ дополнительного образования детей» (от 18.06.2003 №28-02-484/1);

1.6 Письмо Минобрнауки России от 18 ноября 2015 года №09-3242 «О направлении рекомендаций по проектированию дополнительных общеразвивающих программ».

2. Региональный уровень:

2.1 Закон ХМАО-Югры от 01.07.2013 № 68 «Об образовании в Ханты-Мансийском автономном округе - Югре;

2.2 Приказ Департамента образования и молодежной политики ХМАО-Югры от 06.03.2014 № 229 «Концепция развития дополнительного образования детей в ХантыМансийском автономном округе – Югре до 2020 года».

Реализация образовательной программы осуществляется за пределами ФГОС и федеральных государственных требований, и не предусматривает подготовку обучающихся к прохождению государственной итоговой аттестации по образовательным программам.

## **Пояснительная записка**

**Актуальность** в принятой Министерством образования РФ «Концепции о модификации образования» отмечено, что современные тенденции требуют более раннего внедрения изучения компьютеров и компьютерных технологий в учебный процесс.

На сегодняшний день компьютерная грамотность нужна любому современному человеку, компьютер используется в самых разных областях: обучение, развлечение, работа, общение и т.д. Чтобы приобрести навыки работы на компьютере, необходимы начальные, базовые знания. Без них любой пользователь персонального компьютера будет чувствовать себя неуверенно, пытаться выполнять действия наугад. Работа такого пользователя очень часто является непродуктивной и приводит к ошибкам.

Ребенок в современном информационном обществе должен уметь работать на компьютере, находить нужную информацию в различных информационных источниках (электронных энциклопедиях, Интернете), обрабатывать ееи использовать приобретенные знания и навыки в жизни.

Учащиеся младших классов проявляют большой интерес к работе на компьютере и обладают психологической готовностью к активной встрече с ним. Общение с компьютером увеличивает потребность в приобретении знаний, продолжении образования.

В младшем школьном возрасте происходит постепенная смена ведущей деятельности, переход от игры к учебе. При этом игра сохраняет свою ведущую роль. Поэтому значительное место на занятиях занимают игры. Возможность опоры на игровую деятельность позволяет сделать интересными и осмысленными любую учебную деятельность. Дети при восприятии материала обращают внимание на яркую подачу его, эмоциональную окраску, в связи с этим основной формой объяснения материала является демонстрация. Концепция обучения ориентирована на развитие мышления и творческих способностей младших школьников. Сложность поставленной задачи определяется тем, что, с одной стороны необходимо стремиться к развитию мышления и творческих способностей детей, а с другой стороны - давать им

знания о мире современных компьютеров в увлекательной, интересной форме.

Поэтому очень важна роль курса изучения компьютера в начальных классах.

Во-первых, для формирования различных видов мышления, в том числе операционного (алгоритмического). Процесс обучения сочетает развитие логического и образного мышления, что возможно благодаря использованию графических и звуковых средств.

Во-вторых, для выполнения практической работы с информацией, для приобретения навыков работы с современным программным обеспечением. Освоение компьютера в начальных классах поможет детям использовать его как инструмент своей деятельности на уроках с применением компьютера.

В-третьих, для представления об универсальных возможностях использования компьютера как средства обучения, вычисления, изображения, редактирования, развлечения и др.

В-четвертых, для формирования интереса и для создания положительных эмоциональных отношений детей к вычислительной технике. Компьютер позволяет превратить любой урок в интересную игру.

Программа курса ориентирована на большой объем практических, творческих работ с использованием компьютера.

### **Направленность программы -** техническая

**Новизна программы** заключается в том, что программа позволяет учащимся сформировать уникальные базовые компетенции по работе с компьютером путем погружения в проектную деятельность. Отличительной особенностью программы является то, что основной формой обучения является метод решения практических творческих работ с использованием компьютера.

**Адресат программы:** Программа рассчитана для детей 9–12 лет.

**Уровень освоения:** стартовый уровень.

### **Объем и сроки реализации программы**

Программа составлена согласно учебному графику, в ходе которого происходит формирование практических умений и навыков работы с персональным компьютером, знакомство с пакетами прикладных программ, а также выполнение лабораторных и практических работ. Программа разработана для учащихся 2 – 4 классов.

Объем программы 34 часа.

### **Срок освоения программы:** 1 год.

### **Цель программы:**

формирование основ информационно-коммуникационной компетентности *(*овладение младшими школьниками навыками работы на компьютере, умением работать с различными видами информации и освоение основ проектно-творческой деятельности).

#### **Задачи:**

Формировать общеучебные и общекультурные навыки работы с информацией (формирование умений грамотно пользоваться источниками информации, правильно организовать информационный процесс).

Познакомить школьников с видами и основными свойствами информации, научить их приѐмам организации информации и планирования деятельности.

Дать школьникам представления о современном информационном обществе, информационной безопасности личности и государства.

Дать школьникам первоначальное представление о компьютере и современных информационных и коммуникационных

технологиях.

Научить учащихся работать с программами WORD, PAINT, POWER POINT.

Научить учащихся работе на компьютере с использованием интегрированной графической среды. Обучить учащихся основам алгоритмизации и программирования.

Научить учащихся находить информацию в Интернете и обрабатывать ее.

Углубить первоначальные знания и навыки использования компьютера для основной учебной деятельности Развивать творческие и интеллектуальные способности детей, используя знания компьютерных технологий. Приобщить к проектно-творческой деятельности.

Формировать эмоционально-положительное отношение к компьютерам.

#### **Условия реализации программы**

Программа стартового уровня, рассчитана на детей в возрасте 12 - 15 лет. Наполняемость учебной группы 15 человек. Общее количество учебных занятий в год – 68 ч., в неделю - 2 ч. Продолжительность занятия – 40 мин. Перерыв между занятиями 10 минут. Программа предполагает проведение двух занятий в неделю.

#### **Материально-техническое обеспечение программы**

Для реализации программы необходимо иметь: кабинет, шкафы для хранения технических средств, оборудованные компьютерами рабочие места учащихся, стулья, интерактивная доска, мультимедийный проектор, доступ к сети Интернет.

#### **Формы обучения и виды занятий:**

Демонстрационная форма - работу на компьютере выполняет учитель, а учащиеся наблюдают.

Фронтальная форма- синхронная работа учащихся по освоению или закреплению материала под руководством учителя.

Самостоятельная форма - выполнение самостоятельной работы с компьютером в пределах одного, двух или части урока. Учитель обеспечивает индивидуальный контроль над работой учащихся.

Творческий проект – выполнение работы в микро-группах на протяжении нескольких занятий

Работа консультантов – ученик контролирует работу всей группы кружка.

Занятия информатикой несут детям не только приятные минуты совместной творческой игры, но и служат ключом для собственного творчества.

- выставки работ, конкурсы;

- мастер-классы.

### **Предполагаемые результаты.**

#### **Личностные результаты**

К личностным результатам освоения информационных и коммуникационных технологий как инструмента в учѐбе и повседневной жизни можно отнести:

- критическое отношение к информации и избирательность её восприятия;
- уважение к информации о частной жизни и информационным результатам других людей;
- осмысление мотивов своих действий при выполнении заданий с жизненными ситуациями;
- начало профессионального самоопределения, ознакомление с миром профессий, связанных с информационными и коммуникационными технологиями.

### **Метапредметные результаты**

### **Регулятивные универсальные учебные действия:**

- планирование последовательности шагов алгоритма для достижения цели;
- поиск ошибок в плане действий и внесение в него изменений.
- Познавательные универсальные учебные действия:
- моделирование, то есть преобразование объекта из чувственной формы в модель, где выделены существенные характеристики объекта (пространственно-графическая или знаково-символическая);
- анализ объектов с целью выделения признаков (существенных, несущественных);
- синтез составление целого из частей, в том числе самостоятельное достраивание с восполнением недостающих компонентов;
- выбор оснований и критериев для сравнения, сериации, классификации объектов;
- подведение под понятие;
- установление причинно-следственных связей;
- построение логической цепи рассуждений.

### **Коммуникативные универсальные учебные действия:**

- аргументирование своей точки зрения на выбор оснований и критериев при выделении признаков, сравнении и классификации объектов;
- выслушивание собеседника и ведение диалога;
- признание возможности существования различных точек зрения и права каждого иметь свою точку зрения.

### **Формы итогового и промежуточного контроля**

По результатам деятельности в течение года проводится диагностика освоения программы.

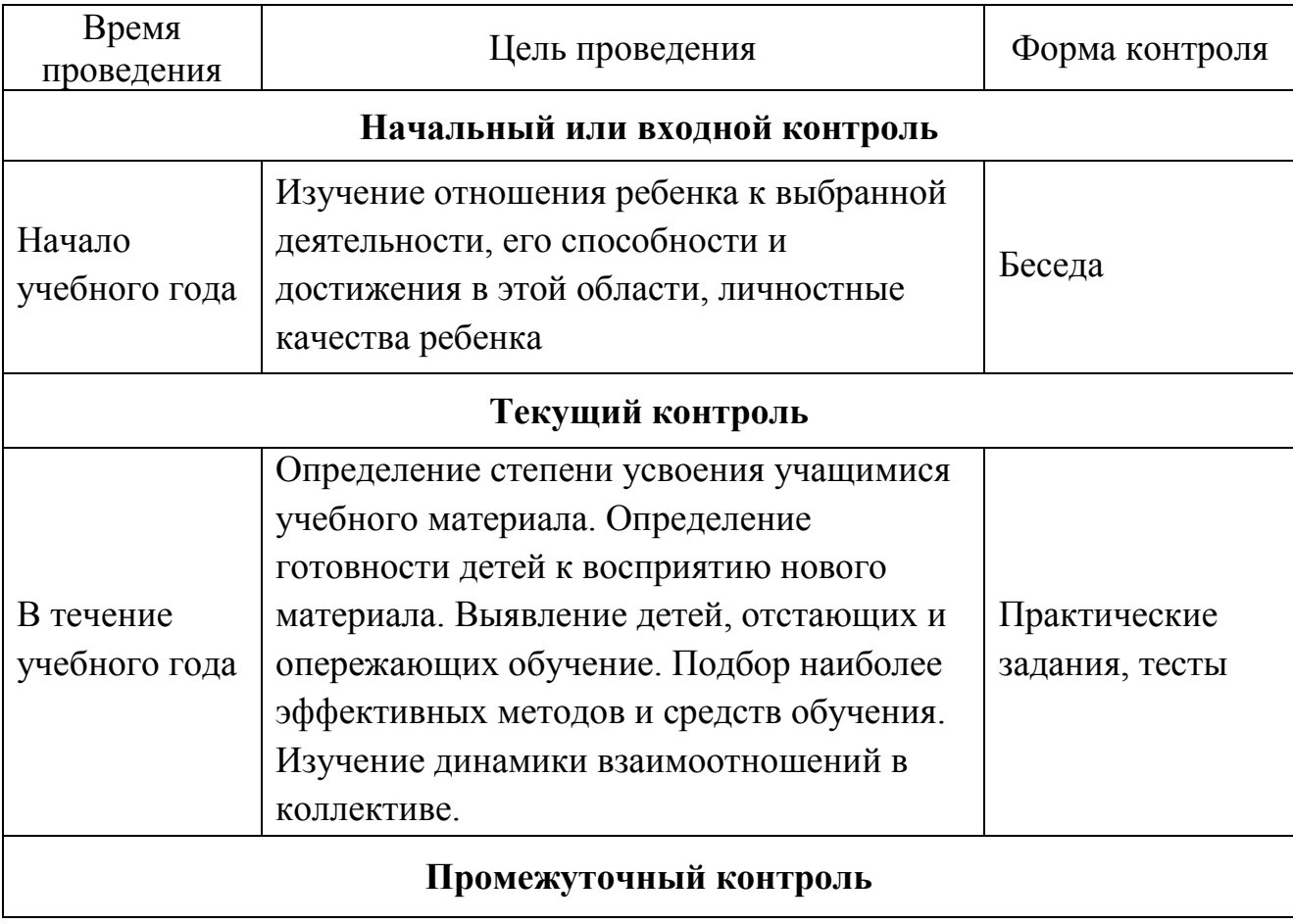

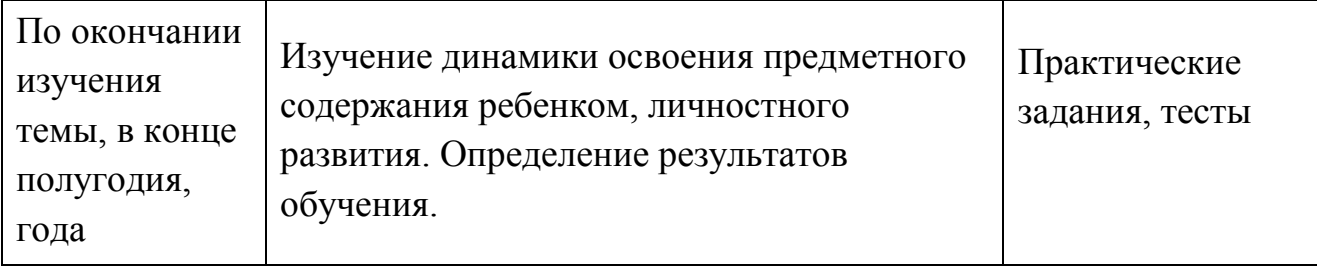

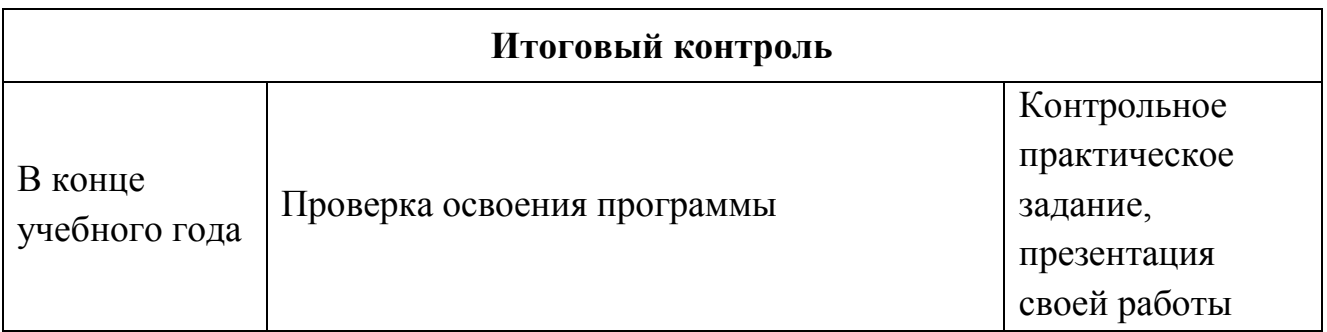

Способ оценки, как правило, устный. При изложении оценки работы, обучающихся акцент делается на достоинства, но отмечаются и недостатки, чтобы у учащихся сформировалось ощущение успеха, направленного на исправление недостатков.

## **Календарный учебный график**

# **Календарный учебный график дополнительного образования 2022-2023 учебный год**

# **Начало учебного года – 01.09.2022 Окончание учебного года – 31.05.2022 Продолжительность учебного года – 34 недели**

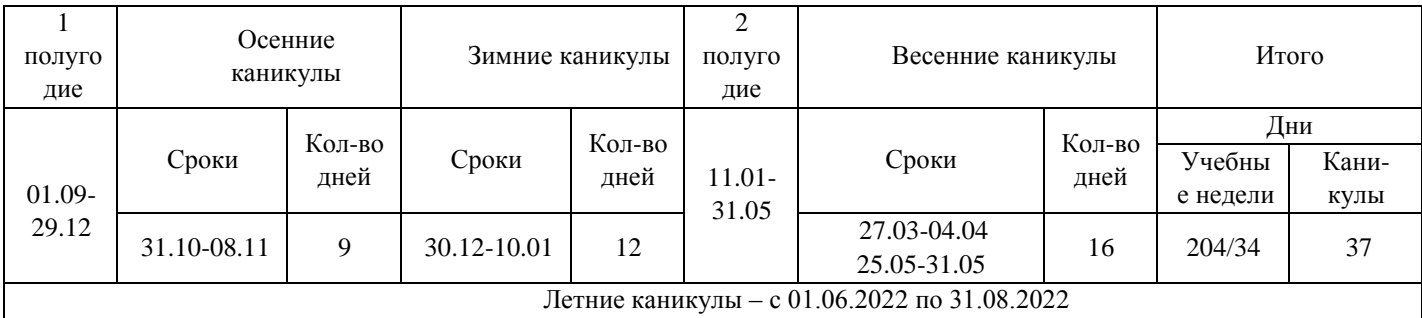

### **Методическое обеспечение**

Основной формой работы является учебно-практическая деятельность.

А также следующие формы работы с обучающимися:

- занятия, творческая мастерская, собеседования, консультации, обсуждения, самостоятельная работа на занятиях;

- мастер-классы.

Достижение поставленных целей и задач программы осуществляется в процессе сотрудничества обучающихся и педагога. Используются следующие методы организации учебного процесса: наглядные (демонстрационные), практические, репродуктивные, частично- поисковые, проблемные, исследовательские.

Перечень дидактических материалов: видеофильмы, компьютерные программы, методические разработки, наглядные пособия, образцы моделей, схемы, чертежи.

### **Содержание учебно - тематического плана "Мой друг компьютер"**

### **В разделе 1** *«Юный компьютерныйхудожник»*

Введение

Процесс создания компьютерного рисунка значительно отличается от традиционного понятия "рисование". С помощью графического редактора на экране компьютера можно создавать сложные многоцветные композиции, редактировать их, меняя и улучшая, вводить в рисунок различные шрифтовые элементы, получать на основе созданных композиций готовую печатную продукцию. За счет автоматизации выполнения операций создания элементарных форм — эллипсов, прямоугольников, треугольников, а также операций заполнения созданных форм цветом и других средств создания и редактирования рисунка становится возможным создание достаточно сложных изобразительных композиций детьми.

Цели раздела

Целью создания настоящего курса является формирования художественной культуры младшего школьника, привития навыков работы с компьютерной графикой и осознания связей и взаимодействия искусства с жизнью (на примере рекламы, телевидения, книжной графики, промышленной графики и т.п.).

Задачи раздела

Эстетическое воспитание учащихся.

Развитие художественного вкуса, творческого воображения и мышления учащихся средствами графическихизображений.

Привитие любви к искусству, развитие стремления к познанию посредством компьютерного рисунка.

### **В разделе 2** *«Мастер печатных дел»*

Введение

Введение нового средства построения текста на ранних этапах школьного обучения может помочь создать более благоприятные условия для развития самостоятельной письменной речи и коррекции ее недостатков у детей. Однако возникает вполне закономерный вопрос: можно ли научить пользоваться текстовым редактором детей младшего школьного возраста.

Использование компьютерной технологии дает ребенку уникальное преимущество: он может редактировать целостный текст, а не вырванные из него

фрагменты, постоянно анализируя, насколько улучшается его сочинение под влиянием каждого внесенного изменения. Традиционно используемые в обучении средства редактирования текста (переписывание и работа над ошибками) не дают ребенку такой возможности. Таким образом, третий аргумент состоит в том, что благодаря компьютерной технологии открывается столь необходимая детям возможность редактировать целостный текст в любом аспекте (по смыслу, структуре, лексико-грамматическому оформлению, стилю и др.). Особенно важно, что применение компьютерной технологии позволяет совершенствовать необходимые для построения текста действия и операции, подчиняя их смысловой работе над текстом.

### Цели раздела

Содействовать развитию умения редактированию, набору текстов на компьютере и последующее использование этого умения в процессе развития письменной речи, а так же составление рисунков, грамот, похвальных листов, буклетов.

### Задачи раздела

Развитие навыков работы в текстовом редакторе. Овладение навыков набора компьютерного текста.

Вызывать, развивать и поддерживать мотивацию маленьких школьников к совершенствованию своей письменной речи.

Приучать ребенка редактировать текст многократно, но при этом последовательно, выбирая порядок действий с учетом индивидуальных потребностей ученика.

Научить ребят использовать полученные знания, умения, навыки в жизни.

В конце изученного курса текстовый редактор учащиеся уже имеют навыки набора текста, его редактирования, могут изменить шрифт, его размер, начертание; применяют различные типы выравнивания абзацев (по правому краю, по левому краю, по центру, по ширине); могут использовать в своей работе объект WordArt а также простейшие автофигуры. Для определения готовности деятельности учащихся в нестандартных (новых) условиях предлагается задача, на реализацию которой детям отводится два урока: оформить поздравительную открытку к произвольному празднику (Новому Году, 23 февраля, 8 марта, Дню Святого Валентина, Дню рождения и др.).

### В разделе 3 «Мастер презентации»

Введение.

В современном мире очень часто требуется навык свободно говорить, представлять себя или что-то. Этому нас учит презентации. Презентация - это представление готового продукта. А человек это тоже продукт и от того как мы представим себя нас возьмут на хорошую работу, к нам будут относиться на должном уровне. А компьютерная презентация позволяет подкрепить наше выступление иллюстративной информацией. Она является твердой опорой, на которую всегда можно опереться. Младших школьников компьютерная презентация учит структурировать знания, работать с большими объемами информации, не бояться говорить о своих мыслях, защищать свои проекты, но при этом она повышает интерес к предмету,

развивает эстетические чувства.

### Цели раздела.

Целью создания курса является формирование эстетического чувства, привития навыков работы на компьютере, использование полученных знаний на других предметах.

Задачи раздела.

Помощь детям в изучении использования компьютера как инструмента для работы в дальнейшем в различных отраслях деятельности.

Помощь в преодолении боязни работы с техникой в т.ч. решение элементарных технических вопросов. Изучение принципов работы наиболее распространенных операционных систем.

Помощь в изучении принципов работы с основными прикладными программами: начальное формирование навыков работы на компьютере в графическом редакторе Paint; начальное формирование навыков работы на компьютере в текстовом редакторе Word; начальное формирование навыков работы на компьютере в редакторе PowerPoint; начальное формирование работы в сети Internet.

Творческий подход к работе за компьютером (более глубокое и полное изучение инструментов некоторых прикладных программ).

Осуществление индивидуально-личностного подхода к обучению школьников.

Расширение кругозора, развитие памяти, внимания, творческого воображения, образного мышления.

# **В разделе 3 Работа в сети «Internet»**

Введение.

Слово «Интернет» переводится с английского языка как объединение компьютерных сетей. Соединяемые компьютеры могут располагаться рядом друг с другом, и в этом случае сеть называют локальной. Если соединяемые компьютеры находятся далеко друг от друга, то сети называются глобальными.

Интернет-это пример всемирной глобальной компьютерной сети. Сеть Интернет является очень удобным способом получения и передачи информации по всему миру и становится всѐ более распространенной и доступной.

# Цели раздела

Знакомство детей с всемирной информационной сетью *Internet.*  Познакомить детей с техникой безопасности вИнтернете. Знакомство с сайтами для детей, электронной почтой. Оградить детей от негативного влияния социальных сетей. Познакомить с программами, которые защищают компьютер от вредного влияния.

Задачи раздела

Научить детей находить информацию с помощью Интернета; использовать интернет в нужных целях.

Познакомить с антивирусными программами.

Научить пользоваться нужными сайтами, отличать их от вредных сайтов,

извлекать из них правильнуюинформацию.

**В разделе 3** Проект «Учебные тренажѐры»

#### Цели раздела.

Оградить ребят от влияния улицы; воспитать творческую личность, умеющую общаться с людьми разного возраста и социального положения, умеющую излагать свою точку зрения; дать возможность реализовать свои способности; дать некоторую профориентацию; воспитать патриота. Задачи раздела.

Научиться каждому работе на компьютере, уметь делать необходимую для создания тренажѐра работу: создавать презентацию; правильно набирать текст; создавать таблицу; размечать страницу; добавлять ссылки и сноски, делать разметку страницы; уметь правильно фотографировать, сканировать рисунки и фотографии; добавлять в презентацию анимацию, музыку, гиперссылки и триггеры;

повысить орфографические и пунктуационные навыки; уметь корректировать и редактировать тексты;

распределять материал в тренажѐре;

повысить навыки речевой культуры и общий культурный уровень учащихся; научиться видеть и уметь выбирать главное, значимое, из множества событий; уметь анализировать и делать выводы.

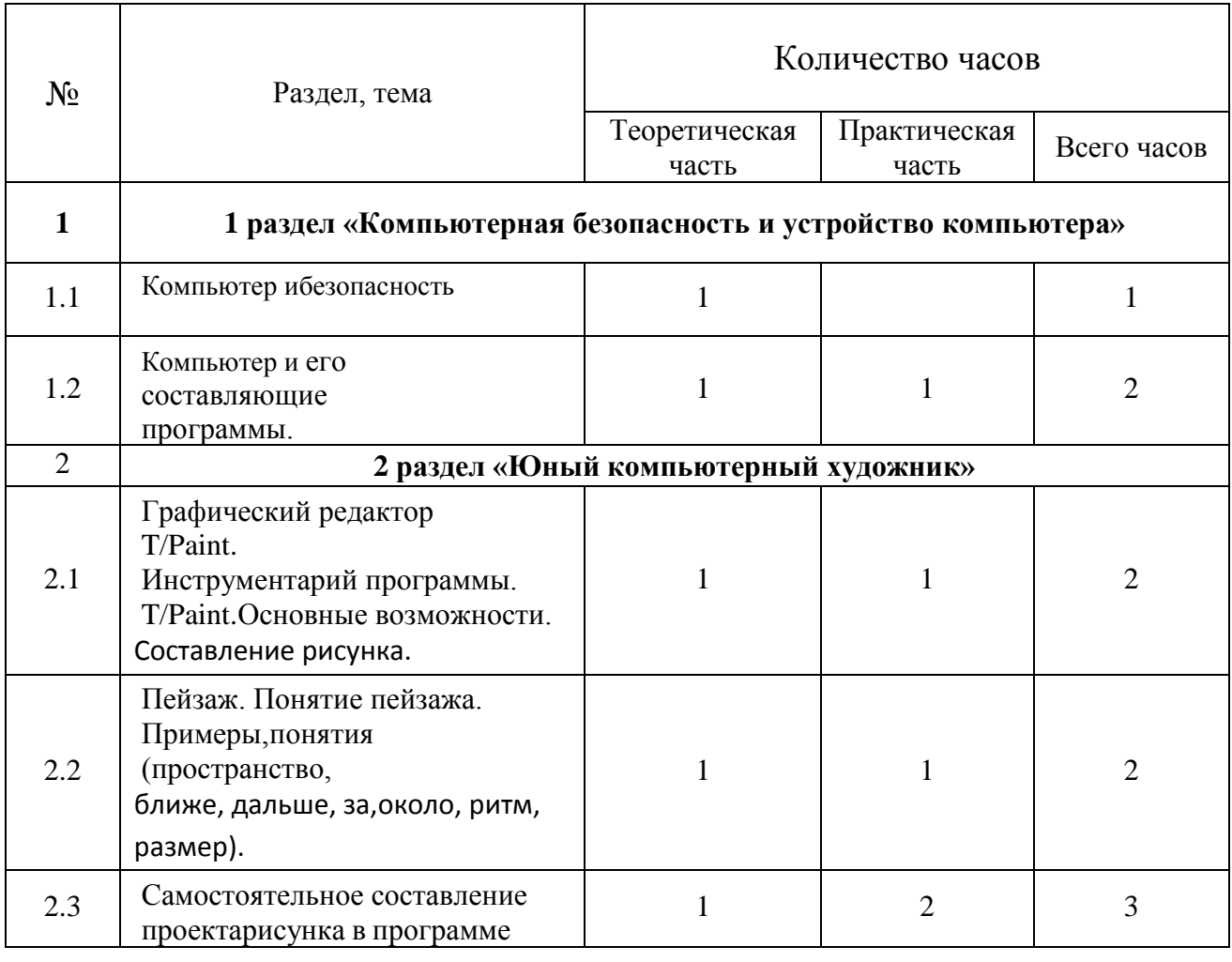

### **Учебно - тематический план**

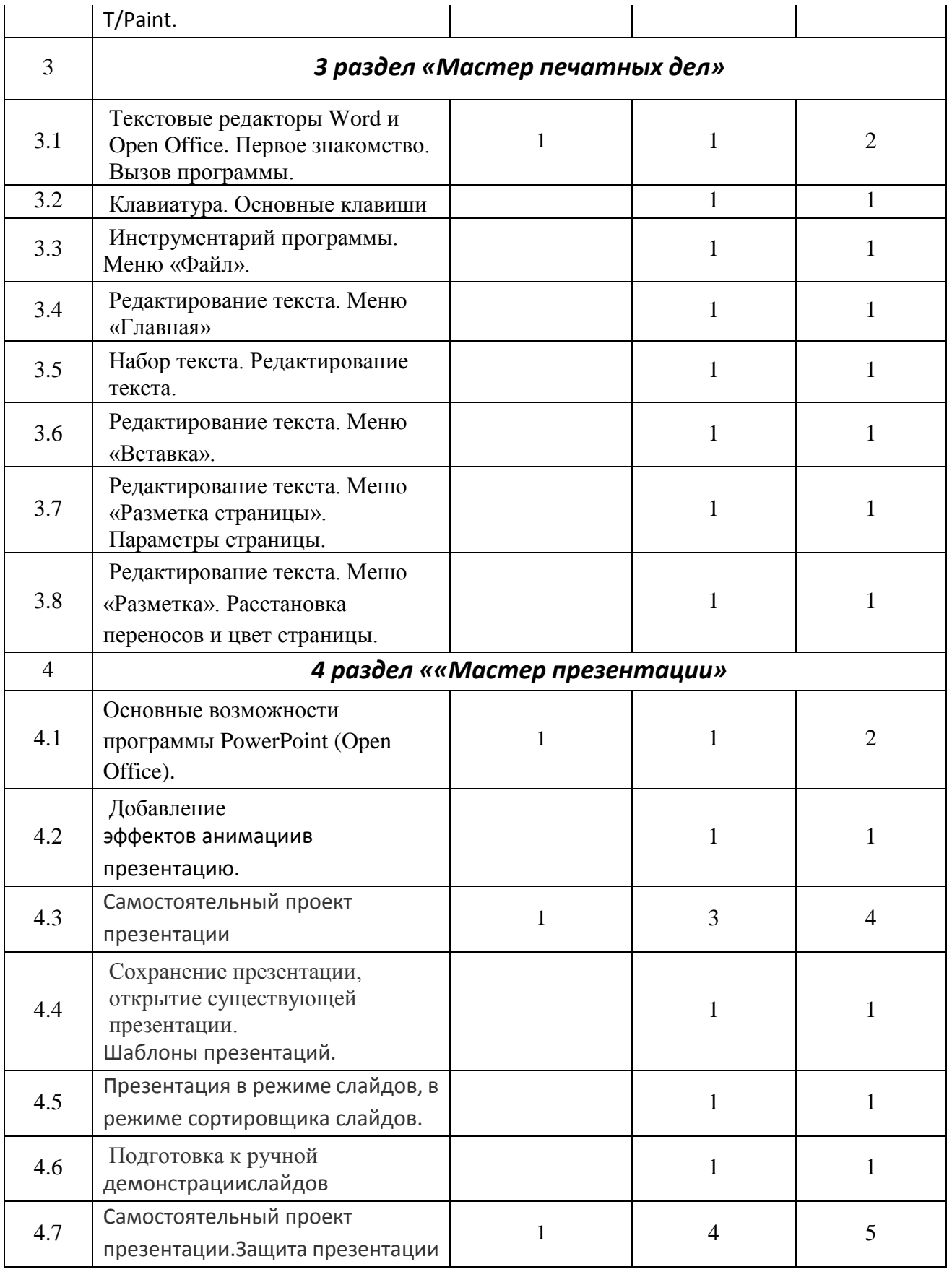

# **Оценочные материалы**

Оценочные материалы – пакет диагностических методик, позволяющих определить достижение учащимися планируемых результатов (ФЗ № 273, ст.2, п.9; ст. 47, п.5).

Система оценки результатов освоения программы состоит из текущего контроля успеваемости и промежуточной и итоговой аттестации учащихся.

Текущий контроль учащихся проводится с целью установления фактического уровня теоретических знаний и практических умений и навыков по темам (разделам) дополнительной общеразвивающей программы.

Текущий контроль успеваемости учащихся осуществляется педагогом по каждой изученной теме.

Достигнутые учащимися умения и навыки заносятся в диагностическую карту. Текущий контроль может проводиться в следующих формах:

творческие работы, самостоятельные работы репродуктивного характера; тестирование.

Промежуточная аттестация учащихся проводится с целью повышения ответственности педагогов и учащихся за результаты образовательного процесса, за объективную оценку усвоения учащимися дополнительных общеразвивающих программ каждого года обучения;

за степень усвоения учащимися дополнительной общеразвивающей программы в рамках учебного года.

Промежуточная аттестация проводится как оценка результатов обучения за определѐнный промежуток учебного времени –полугодие, год. Промежуточная аттестация учащихся осуществляется администрацией Учреждения. Промежуточная аттестация учащихся включает

в себя проверку теоретических знаний и практических умений и навыков.

Промежуточная аттестация учащихся может проводиться в следующих

формах: творческие работы, тестирование. Итоговая аттестация учащихся проводится с целью выявления уровня развития способностей и личностных качеств ребенка и их соответствия прогнозируемым результатам освоения дополнительной общеразвивающей программы. Итоговая аттестация учащихся проводится по окончанию обучения по дополнительной общеразвивающей программе. Итоговая аттестация учащихся включает в себя проверку теоретических знаний и практических умений и навыков. Итоговая аттестация учащихся осуществляется комиссией по аттестации учащихся, в состав которой входят представители администрации Учреждения, методисты, педагоги дополнительного образования, имеющие высшую квалификационную категорию. Итоговая аттестация учащихся может проводиться в следующих формах: творческие работы; тестирование.

### **Критерии оценок и шкалы.**

Отлично: 95 % - 100 % правильных ответов, глубокие познания в освоенном материале. Хорошо: 75 % - 94 % правильных ответов, материал освоен полностью без существенных ошибок. Удовлетворительно: 51 % - 74 % правильных ответов, материал освоен не полностью, имеются значительные пробелы в знаниях. Неудовлетворительно: менее 50 % правильных ответов, материал не освоен, знания ниже базового уровня. Тест

Вопрос 1

Компьютер - это ...

1) устройство для автоматической обработки числовой информации

2) устройство для хранения информации

3) устройство для поиска, сбора, хранения, преобразования и использования информации в цифровом формате

4) совокупность программных средств, осуществляющих управление информационными ресурсами

Вопрос 2

Мультимедийным компьютером называется компьютер, способный ...

1) работать в сети Интернет

2) показывать мультфильмы

3) производить печать, и сканирование документов

4) работать с числами, текстом, графикой, аудио и видео \*

Вопрос 3

Минимально необходимый набор устройств для работы компьютера содержит

 $\overline{a}$ 

1) принтер, системный блок, клавиатуру

2) системный блок, монитор, клавиатуру

3) процессор, мышь, монитор

4) клавиатуру, монитор, мышь

Вопрос 4

Системный блок - это

1) корпус, в котором находятся основные функциональные элементы компьютера

2) устройство, предназначенное для хранения и изображения текстовой и графической информации

3) корпус, обеспечивающий сканирование, сохранение и печать

4) устройство, обеспечивающее сканирование, сохранение и печать

Вопрос 5

Монитор (дисплей) предназначен для ...

1) постоянного хранения информации, часто используемой при работе на компьютере

2) подключения периферийных устройств к магистрали

3) управления работой компьютера по заданной программе

4) изображения текстовой и графической информации \*

Вопрос 6

К устройствам вывода графической информации относится...

 $1)$  сканер

2) принтер

3) клавиатура

4) модем

Вопрос 7

К устройствам ввода информации относятся …

1) дисплей, клавиатура, мышь

2) принтер, дисплей, модем

3) сканер, клавиатура, мышь

4) принтер, сканер, мышь

Вопрос 8 Сканер - это устройство …

1) печати на твердый носитель, обычно на бумагу

2) для изображения текстовой и графической информации

3) которое создает цифровую копию текстовой и графической информации

4) для обеспечения бесперебойного питания

Вопрос 9 Устройство для вывода информации на экран - …

1) сканер

2) принтер

3) монитор

4) клавиатура

Вопрос 10

Устройство, обеспечивающее защиту компьютера при перепадах напряжения и отключении электроэнергии - …

1) материнская плата 2) блок питания 3) жѐсткий диск

4) источник бесперебойного питания (UPS)

Вопрос 11 На монитор надо смотреть …

1) сверху - вниз 2) слева - направо

3) снизу - вверх

4) справа - налево

Вопрос 12 Устройства компьютера, которые не принадлежат к основным, называются …

1) второстепенными

2) периферийными

3) сопряженными

4) дочерними

Вопрос  $13$ Клавиатура компьютера - это устройство...

1) ввода алфавитно-цифровой информации

2) ввода графической информации

- 3) вывода алфавитно-цифровой и графической информации
- 4) хранения данных с произвольным доступом

**Вопрос** 14 Манипулятор типа мышь - это устройство ...

1) хранения данных с произвольным доступом

- 2) вывода графической информации
- 3) вывода алфавитно-цифровой и графической информации
- 4) ввода управляющей информации

**Вопрос** 15 Включение узлов компьютера нужно выполнять в следующем порядке:

- 1) UPS, монитор, системный блок
- 2) монитор, системный блок, UPS
- 3) системный блок, монитор, UPS
- 4) принтер, системный блок, UPS

Bonpoc 16 Наибольший размер из типов носителей имеет...

1) DVD-Disk 2) дискета

- 3) CD-Disk
- 4) CD-дискета

Вопрос 17 Один килобайт равен ...

1) 8 байтам 2) 1 024 байтам 3) 1 000 байтам 4) 256 байтам

**Вопрос** 18 Единицы измерения информации:

1) стек, регистр 2) бит, слоты 3) байт, стек 4) бит, байт

Вопрос 19 Наименьшая единица измерения информации - … 1) байт 2) Кбит 3) бит 4) Мбайт

Вопрос 20 Байт - это …

- 1) 1024 бит 2) максимальная единица информации 3) 8 бит
- 4) 10 бит

Вопрос 21 Бит - это...

1) логический элемент

2) минимальная единица информации, принимающая значение 0 или 1

3) минимальная единица информации, принимающая значение 0

4) минимальная единица информации, принимающая значение 1

Вопрос 22

Клавиша, которая удаляет символ, стоящий слева от курсора - …

- 1) Backspace
- 2) Delete
- 3) ESC
- 4) Insert

Вопрос 23

Клавиша, которая обеспечивает перемещение курсора в конец текущей строки

- …

- 1) Enter
- 2) Home
- 3) End
- 4) Esc

Вопрос 24

Клавиша, которая служит для перемещения курсора в начало текущей строки -

1) F1

…

2) Home

3) End

4) Esc

Вопрос 25

Клавиши клавиатуры, которые имеют индикаторы - … 1) Scroll Lock, Caps Lock, Num Lock 2) Alt, Ctrl, Shift 3) Del, Home, End 4) Page Up, Page Down, Print Screen

Вопрос 26 Клавиши , , называются …

1) редактирующими 2) функциональными 3) управляющими 4) командными

Вопрос 27 Клавиши редактирования - …

1) Backspace, Delete, Insert 2) Home, End, Page Up, Page Down 3) Pause, Esc, Enter 4) Scroll Lock, Caps Lock, Num Lock

Вопрос 28 Клавиши управления курсором - …

1) Backspace, Delete, Insert 2) Home, End, Page Up, Page Down 3) Scroll Lock, Caps Lock, Num Lock 4) Alt, Ctrl, Shift

Вопрос 29 Клавиши F1 - F12 называются …

1) управляющими 2) редактирующими 3) командными 4) функциональными Вопрос 30 Клавиша, подтверждающая команду (ввод) - …

1) Insert

2) Esc

3) Enter

4) Pause

Вопрос 31

Клавиша, отменяющая команду (отмена) - …

1) Esc

2) Enter

3) Insert

4) Pause

Вопрос 32

Одинарный щелчок левой клавиши мыши используется для …

1) перемещения объекта

2) выделения объекта

3) удаления объекта

4) вызова контекстного меню

Вопрос 33

Двойной щелчок левой клавиши мыши равносилен нажатию на клавиатуре клавиши …

1) Esc

- 2) Enter
- 3) Insert
- 4) Pause

Вопрос 34

Одинарный щелчок правой клавиши мыши используется для …

1) перемещения объекта

2) выделения объекта

3) удаления объекта

4) вызова контекстного меню

Вопрос 35 Сколько часов в день можно работать за компьютером взрослому человеку?

1) не более 5 часов

2) не менее 5 часов

3) не более 8 часов

4) не более 10 часов

Вопрос 36 Интервалы времени при работе с компьютером следует делать ...

1) через каждые два часа

- 2) через каждый час
- 3) через каждые четыре часа

4) через каждые пять часов

Вопрос 37

Рекомендуемое расстояние от глаз до экрана монитора должно быть...

1) 2, 20 см

- 2) 30 см
- 3) 70 см
- 4) 150 см

Вопрос 38

Как правильно сидеть за компьютером?

1) Спина прямая, плечи расслаблены, локти согнуты под прямым углом, голова должна располагаться прямо с небольшим наклоном вперед

2) Спина прямая, голова должна располагаться с небольшим наклоном вправо

3) Плечи расслаблены, голова должна располагаться с небольшим наклоном влево

4) Спина прямая, плечи расслаблены, локти выпрямлены

### **Список литературы:**

- 1. Горячев А.В. Графический редактор «TuxPaint»: справочник- практикум / А. В. Горячев, Е. М. Островская. —М.: Баласс, 2007.
- 2. Горячев А. В. Дизайнер интерьеров FloorPlan 3D: справочник-практикум / А. В. Горячев. — М.: Баласс, 2007.
- 3. Горячев А. В. Конструктор игр: справочник-практикум / А. В. Горячев, Е. М. Островская. — М.: Баласс, 2007.
- 4. Горячев А. В. Конструктор мультфильмов «Мульти-Пульти»: справочник практикум / А. В. Горячев, Е. М.Островская. — М.: Баласс, 2007.
- 5. Горячев А. В. Мой инструмент компьютер: для 3–4 классов /А. В. Горячев. М.: Баласс, 2007.
- 6. Коцюбинский А. О. Компьютер для детей и взрослых / А. О. Коцюбинский, С. В. Грошев. — М.: НТ Пресс,2006.
- 7. Фролов М. И. Учимся анимации на компьютере: самоучитель /М. И. Фролов. — М.: Бином, 2002.
- 8. Фрол в М. И. Учимся работать на компьютере: самоучитель /М. И. Фролов. — М.: Бином, 2006.
- 9. Фролов М. И. Учимся рисовать на компьютере: самоучитель /М. И. Фролов. — М.: Бином, 2002